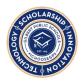

The computer science literate third grade student will explore a variety of computing devices and tools to further develop their computational thinking and problem-solving skills. Students plan, make predictions, solve problems, and draw conclusions about data, programs, and computational artifacts by collaborating locally, nationally, and globally with peers. Students practice the importance of protecting personal information and respecting the rights of others.

Completing the Course in Code.org will fulfill all of the CS standards!

### **COMPUTING SYSTEMS**

| 3.CS.D.1                  | Identify how internal and external parts of computing devices function to form a system within a single device and hardware that connects to the device to extend                                        |
|---------------------------|----------------------------------------------------------------------------------------------------|
| Computing                 | capability. Keyboard input or a mouse click could cause an action to happen or                                                                                                    |
| Systems                   | information to be displayed on a screen; this could only happen because the computer has a processor to evaluate what is happening externally and produce corresponding                                  |
| Devices                   | responses. Students describe how devices and components interact using correct terminology. <i>Practice(s): Communicating About Computing, Recognizing and Defining Computational Problems: 7.2, 3.2</i> |
| You're already doing it!! | Teaching students to click, right click, click and drag and type show them how parts interact with each other.                                                                                           |
| Extensions                | What is a computer lesson by code.org                                                                                                    |
|                           | Input/Output lesson by code.org                                                                                                    |
|                           | <u>Computer parts explained</u> video (7:48)<br>Get an old computer and take it apart! Let the students see the actual parts inside!!                                                                    |

| 3.CS.HS.1<br>Computer<br>Systems<br>Hardware &<br>Software | Recognize that hardware (devices) and software (programs/apps) communicate in a special language that the computing system can understand.<br>Computing systems convert instructions, such as "print," "save," or "crop," into a special language that the computer can understand. Students discuss the process that happens when hardware communicates with software. <i>Practice(s): Communicating About Computing: 7.2</i>                                                                                                    |
|------------------------------------------------------------|----------------------------------------------------------------------------------------------------|
| You're already<br>doing it!!                               | <ul> <li>Having students use different functions of their computers (like those listed above)</li> <li>Recognize that devices need to be connected for the computer to work (mouse, keyboard, printer, speakers) and you may need specific software to perform a task (Internet browser, word processor, photo editor)</li> <li>Acknowledging and discusing what happens when you click, right click, click and drag. How users select by clicking, highlighting, etc. These are specific instructions to make the computer do something!</li> </ul> |

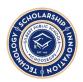

| Extensions | Hardware and Software video (5:22)                                                                                                    |
|------------|----------------------------------------------------------------------------------------------------|
|            | Inside your computer lesson Ted Ed includes video (4:11) and discussion questions<br>What's inside your computer clickable with explanations |
|            |                                                                                                    |

| 3.CS.HS.2<br>Computer<br>Systems<br>Hardware &<br>Software | Recognize that hardware (devices) can only accomplish the specific tasks the software (programs/apps) is designed to accomplish.<br>Cameras can take pictures because the camera software allows them to do so. Students discuss examples of different hardware and the tasks they can accomplish. <i>Practice(s):</i><br><i>Communicating About Computing: 7.2</i> |
|------------------------------------------------------------|----------------------------------------------------------------------------------------------------|
| You're already<br>doing it!!                               | When students are unable to perform a task due to software restrictions, explain that to them! "That won't work right now because we need to have the software installed!", "We are unable to open that file type because we don't have the software to support it"                                                                                                 |
| Extensions                                                 | Hardware inside the computer! Clickable with explanations!<br>Hardware and Software by Khan Academy<br>How Computers Work - Entire Unit by Khan Academy                                                                                                    |

| 3.CS.T.1                  | Identify and use common troubleshooting strategies to solve simple hardware and software problems.                                                                                                    |
|---------------------------|----------------------------------------------------------------------------------------------------|
| Computer<br>Systems       | Although computing systems may vary, common troubleshooting strategies, such as checking connections and power or swapping a working part in place of a potentially                                                                                |
|                           | defective part can be used to restore functionality. Restarting a computer (rebooting) is                                                                                                    |
| Troubleshooting           | commonly effective because it resets the machine. Computing devices are composed of an interconnected system of hardware and software, troubleshooting strategies may need to address both. <i>Practice(s): Communicating About Computing:</i> 7.2 |
| You're already doing it!! | Teach students to SHUT DOWN after every use! (not just log off)<br>If the computer is "frozen" have them restart                                                                                                    |
|                           | Have students make sure to charge the computers.                                                                                                    |
|                           | When their computer isn't working have THEM be specific in identifying the problem - "my monitor is black" and a possible solution "It needs to be plugged in". "I can't log in" - "Is the caps lock on? Do you have a WiFi connection?"           |
| Extensions                | In your classroom jobs identify a <u>Student Onsite Support (S.O.S.)</u> as the tech expert every week. This would be the first person students go to if they can't resolve their own problem.                                                     |

#### **NETWORKS & THE INTERNET**

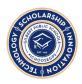

| <b>3.NI.C.1</b><br>Networks &<br>Internet<br>Cybersecurity | <b>Identify real-world cybersecurity problems and how personal information can be protected.</b> Just as we protect our personal property online, we need to protect our devices and the information stored on them. Information can be protected using various security measures. These measures can be physical and/or digital. For example, discussion topics could be based on current events related to cybersecurity or topics that are applicable to students and the programs/devices they use such as adding passwords to lock devices. <i>Practice(s): Communicating about Computing, Recognizing and Defining Computational Problems: 7.1, 3.1</i> |
|------------------------------------------------------------|----------------------------------------------------------------------------------------------------|
| You're already doing it!!                                  | Discussing with students why they shouldn't click on things they don't know, visit websites they aren't directed to, open emails and documents that may contain viruses.<br>Discussing the reasons students are unable to download things onto their computers                                                                                                    |
|                                                            |                                                                                                    |
| Extensions                                                 | EXCELLENT Cybersecurity lab by Nova (lesson plans, materials and activities!)<br>Khan Academy lesson videos and quizzes<br>Reading materials about CyberSecurity or Order Free copies!<br>Safe Online Surfing Interactive provided by FBI                                                                                                    |

| 3.NI. NCO.1<br>Networks &<br>Internet<br>Network<br>Communication<br>Organization | Model how information flows in a physical or wireless path to travel to be sent and received is sent and received through a physical or wireless path.<br>There are physical paths for communicating information, such as Ethernet cables, and wireless paths (Wifi). Often, information travels on a combination of physical and wireless paths. Wireless paths originate from a physical connection point and travel through multiple devices and wireless connections to their end point. Models could include visual, physical, or alternate representations. <i>Practice(s): Developing and Using Abstractions: 4.3</i> |
|-----------------------------------------------------------------------------------|----------------------------------------------------------------------------------------------------|
| You're already doing it!!                                                         | Discussing connectivity when connecting to WiFi or the WiDi projector<br>Demonstrating how information travels while playing "telephone"<br>Comparing information flow to flow through circuits (science)                                                                                                    |
| Extensions                                                                        | <u>Wires, Cables and WiFi</u> - Khan Academy<br><u>Binary Bracelets</u> - good with Wires, Cables and Wifi from Khan Academy<br><u>Lesson from Code.org about the Internet</u>                                                                                                    |

### DATA & ANALYSIS

| <b>3.DA.CVT.1</b><br>Data &<br>Analysis       | Select tools from a specified list to collect, organize, and present data visually to highlight relationships and support a claim. Tools are chosen based upon the type of measurement they use as well as the type of data people wish to observe. Organizing data can make interpreting and communicating it to others easier. Data points can be clustered |
|-----------------------------------------------|----------------------------------------------------------------------------------------------------|
| Collection<br>Visualization<br>Transformation | by a number of commonalities. <i>Practice(s): Developing and Using Abstractions, Creating Computational Artifacts: 4.1, 5.1</i>                                                                                                    |

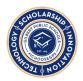

| You're already doing it!! | Providing different options for data collection - paper/pencil, Google sheet, Whiteboard, easel paper, etc and allowing them to choose which would be best for the task at hand |
|---------------------------|----------------------------------------------------------------------------------------------------|
|                           | Collect, organize and present data lessons in other subjects (math, science, social studies, etc.)                                                                              |
| Extensions                | Extend your regular data collection (science, ss, etc) lessons to include incorporate the use of technology (Google Forms, Sheets, Slides)                                      |
|                           | Create infographics of collected data using Canva                                                                                                    |

| 3.DA.S.1<br>Data &<br>Analysis<br>Storage | <b>Recognize different file extensions.</b><br>Music, images, video, and text require different amounts of storage. Video will often require more storage than music or images alone because video combines both. Students discuss common file extensions, such as .doc, .pdf, and .jpeg. <i>Practice(s): Communicating About Computing: 7.2</i> |
|-------------------------------------------|----------------------------------------------------------------------------------------------------|
| You're already doing it!!                 | Identify file extensions when opening different file types<br>Discussion of file size when emailing files                                                                                                    |
| Extensions                                | Use <u>different file types</u> in place of a spelling/vocab                                                                                                    |

| 3.DA.IM .1                | Use a computational tool to draw conclusions, make predictions, and answer questions utilizing a specified data set.                                                                                      |
|---------------------------|----------------------------------------------------------------------------------------------------|
| Data & Analysis           | People use data to highlight or predict outcomes. Basing inferences or predictions on data does not guarantee their accuracy; the data must be relevant and of sufficient quantity. A                     |
| Inference &<br>Models     | computational tool can be anything used or analyzed to draw conclusions, make predictions, or answer questions. <i>Practice(s): Communicating about Computing, Collaborate around Computing: 7.2, 2.4</i> |
| You're already doing it!! | Graphing in math - "based on the graph what do you think"<br>Inferences in Language Arts while reading<br><u>Collecting weather data</u> and predicting forecast in Science                               |
| Extensions                | Answering questions from data lesson plan - Education.com<br>Entering ANY data collection into a Google sheet and <u>create charts</u><br>Collect data using <u>google forms</u>                          |

#### ALGORITHMS & PROGRAMMING

At this level, the best way to cover Algorithms and Programming is through actual programming. <u>Code.org has</u> <u>several ready made lessons available to accomplish this!</u>

| 3.AP.A.1 | Recognize and compare multiple algorithms for the same task and determine which |
|----------|---------------------------------------------------------------------------------|
|----------|---------------------------------------------------------------------------------|

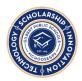

| Algorithms &<br>Programming<br>Algorithms | <b>are effective.</b><br>Different algorithms can achieve the same result, though sometimes one algorithm might<br>be most appropriate for a specific task. Students look at different ways to solve the same<br>task and decide which would be the best solution. For example, students might compare<br>algorithms that describe how to get ready for school or how to tie their shoes. Students<br>could use a map and plan multiple algorithms to get from one point to another. Another<br>example might be to write different algorithms to draw a regular polygon and determine<br>which algorithm would be the easiest to modify or repurpose to draw a different polygon.<br><i>Practice(s): Developing and Using Abstractions, 4.4</i> |
|-------------------------------------------|----------------------------------------------------------------------------------------------------|
| You're already<br>doing it!!              | Discussing how students can get the same answer using different processes<br>Discussing step by step instructions and which is the best solution<br>Identifying the best solution from multiple correct solutions - what is "best" based on?<br>Quickest? Most thorough? Efficiency? Cost effective, etc.                                                                                                    |
| Extensions                                | TONS of unplugged activities for Algorithms from code.org<br>Explain Algorithms to kids by Tynker                                                                                                    |

| <b>3.AP.V.1</b><br>Algorithms &<br>Programming<br>Variables | <b>Create programs that use variables to store and modify data.</b><br>Variables are used to store and modify data. At this level, understanding how to use variables is sufficient. Students may use mathematical operations to add to the score of a game or subtract from the number of lives in a game. Programs can imply either digital or paper-based designs. <i>Practice(s): Creating Computational Artifacts: 5.2</i> |
|-------------------------------------------------------------|----------------------------------------------------------------------------------------------------|
| You're already doing it!!                                   | Using variables in Math<br>Video about Math Variables                                                                                                    |
| Extensions                                                  | Variables from code.org<br>Unplugged Activity for Variables from code.org                                                                                                    |

| 3.AP.C.1     | Create programs that include sequences, events, loops, and/or conditionals.<br>Control structures specify the order (sequence) in which instructions are executed within a                                                                                                    |
|--------------|----------------------------------------------------------------------------------------------------|
| Algorithms & | program and can be combined to support the creation of more complex programs. If                                                                                                    |
| Programming  | dialogue is not sequenced correctly when programming a simple animated story, the story will not make sense. <u>Events</u> allow portions of a program to run based on a specific action.                                                                                                    |
| Control      | Students could write a program to explain the water cycle and when a specific component is clicked (event), the program would show information about that part of the water cycle. <u>Loops</u> allow for the repetition of a sequence of code multiple times. In a program that produces an animation about a famous historical character, students could use a loop to have the character walk across the screen as they introduce themselves. <u>Conditionals</u> allow for the execution of a portion of code in a program when a certain condition is true. Students could write a math game that asks multiplication fact questions and then uses a conditional to check whether or not the answer that was entered is correct. <i>Practice(s):</i> |

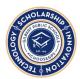

|                           | Creating Computational Artifacts: 5.2                                                                                                    |
|---------------------------|----------------------------------------------------------------------------------------------------|
| You're already doing it!! | Using the terms above when executing actions in the classroom. Sequence when talking about the order of doing something. Event - Cause/effect. Loops - repetitive actions. Conditionals - if/then.  |
| Extensions                | <u>Tynker</u> - hour of code activities - 1 hour self guided lessons with complete instruction!<br>Including videos, etc.<br><u>Code.org</u> - hour of code activities - 1 hour self guided lessons |

| 3.AP.M.1       | Decompose problems into smaller, manageable subproblems to facilitate the program development process.                                                                           |
|----------------|----------------------------------------------------------------------------------------------------|
| Algorithms &   | Decomposition is the act of breaking down a task into multiple simpler tasks.                                                                                                    |
| Programming    | Decomposition also enables different people to work on different parts at the same time.<br>For example, students could create an animation by separating a story into different |
| Modularity     | scenes. For each scene, they would select a background, place characters, and program actions. <i>Practice(s): Recognizing and Defining Computational Problems: 3.2</i>          |
| You're already | Chunking words                                                                                                    |
| doing it!!     | Deconstructing text<br>Breaking a math problem into smaller manageable pieces                                                                                                    |
|                | Breaking a project into smaller parts                                                                                                    |
| Extensions     | Any collaborative project using Google apps - slides, docs, sheets, etc. or Canva or any other collaborative app where students work together on the same document               |
|                | Pair programming                                                                                                    |

| <b>3.AP.PD.1</b><br>Algorithms &<br>Programming<br>Program<br>Development | With teacher guidance, use an iterative process to plan the development of a program by including others' perspectives and considering user preferences.<br>Planning is an important part of the iterative process of program development. Students outline key features, time and resource constraints, and user expectations. With teacher guidance, students should document the plan as, for example, a storyboard, flowchart, pseudocode, or story map. <i>Practice(s): Fostering an Inclusive Computing Culture, Creating Computational Artifacts: 1.1, 5.1</i> |
|---------------------------------------------------------------------------|----------------------------------------------------------------------------------------------------|
| You're already<br>doing it!!                                              | Planning a school project - deadlines, documentation, rough draft, etc.<br>Pre-writing using thinking maps<br>Working collaboratively then sharing their preferences<br>Planning, executing, evaluating, planning for improvement<br>Goal setting<br>Sequencing events in a story                                                                                                    |
| Extensions                                                                | Programming in code.org with angry birds!<br>Great computational thinking game that ties with Math!                                                                                                    |

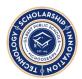

| 3.AP.PD.2                   | Observe intellectual property rights and give appropriate attribution when creating or remixing programs.                                                                                                    |
|-----------------------------|----------------------------------------------------------------------------------------------------|
| Algorithms &<br>Programming | Intellectual property rights can vary by country but copyright laws give the creator of a work a set of rights that prevents others from copying the work and using it in ways that the creator may not like. Students should identify if ideas were borrowed or adjusted, and                                                                                                    |
| Program<br>Development      | credit the original creator. Students should also consider common licenses that place<br>limitations or restrictions on the use of computational artifacts, such as images and music<br>downloaded from the Internet. At this stage, attribution should be written in the format<br>required by the teacher and should always be included on any programs shared online.<br><i>Practice(s): Creating Computational Artifacts, Communicating About Computing: 5.2, 7.3</i> |
| You're already doing it!!   | Talking about <u>copyright, patents, trademarks, etc.</u><br><u>Citing sources</u> when doing research                                                                                                    |
| Extensions                  | Intellectual Property lesson plan<br>Intellectual Property lesson plan #2                                                                                                    |

| 3.AP.PD.3                  | Test and debug (identify and fix errors) a program or algorithm to ensure it runs as intended.                                                                                                    |
|----------------------------|----------------------------------------------------------------------------------------------------|
| Algorithms & Programming   | As students develop programs they should continuously test those programs to see that they do what was expected and fix (debug), any errors. Students should also be able to successfully debug simple errors in programs created by others. Identifying a mistake in a            |
| Programming<br>Development | math problem, for example; Sally solved the following problem as 11, there were five groups with six apples in each. How many apples were there? Was she correct? Fix her mistake if she was incorrect. <i>Practice(s): Testing and Refining Computational Artifacts: 6.1, 6.2</i> |
| You're already doing it!!  | Cause and effect<br>Solving problems<br>Doing test corrections                                                                                                    |
| Extensions                 | Debugging activities from Code for Fun<br>GREAT debugging challenges from Scratch!                                                                                                    |

| 3.AP.PD.4    | With teacher guidance, students take on varying roles, when collaborating with peers during the design, implementation, and review stages of program                                |
|--------------|----------------------------------------------------------------------------------------------------|
| Algorithms & | development.                                                                                                    |
| Programming  | Collaborative computing is the process of performing a computational task by working in pairs or on teams. Because it involves asking for the contributions and feedback of others, |
| Programming  | effective collaboration can lead to better outcomes than working independently. Students                                                                                            |
| Development  | should take turns in different roles during program development, such as note taker,                                                                                                |

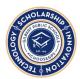

|                           | facilitator, program tester, or "driver" of the computer. <i>Practice(s): Collaborating Around Computing: 2.2</i>                                                  |
|---------------------------|----------------------------------------------------------------------------------------------------|
| You're already doing it!! | When doing group tasks alternating jobs of the group self-Evaluating participation in group projects                                                               |
| Extensions                | Any collaborative project using Google apps - slides, docs, sheets, etc. or Canva or any other collaborative app where students work together on the same document |
|                           | Pair programming                                                                                                    |

| 3.AP.PD.5                  | Describe choices made during program (procedure) development using code comments, presentations, and/or demonstrations.                                                                                                    |
|----------------------------|----------------------------------------------------------------------------------------------------|
| Algorithms & Programming   | People communicate about their code to help others understand and use their programs.<br>Another purpose of communicating one's design choices is to show an understanding of<br>one's work. These explanations could manifest themselves as in-line code comments for |
| Programming<br>Development | collaborators and assessors, or as part of a summative presentation, such as a code walk-through or coding journal. Students work together to explain the steps in their procedure. <i>Practice(s): Communicating About Computing: 7.2</i>                             |
| You're already doing it!!  | Having students explain the process they took to solve a problem.<br>Identifying that there are multiple ways to solve problems and have students evaluate the<br>efficiency/effectiveness of their method and explain.                                                |
| Extensions                 | Using comments in Google docs to correspond with collaborators<br>Using presenter notes in Google slides<br>Describing the process used to solve a given problem<br>Being systematic in problem solving and describing actions taken<br><u>Coding in Scratch Jr.</u>   |

### **IMPACTS OF COMPUTING**

| 3.IC.C.1<br>Impacts of    | Identify computing technologies that have changed the world.<br>New computing technology is created and existing technologies are modified for many<br>reasons, including to increase their benefits, decrease their risks, and meet societal                             |
|---------------------------|----------------------------------------------------------------------------------------------------|
| Computing                 | needs. With guidance from their teacher, students discuss topics that relate to the history of technology and the changes in the world due to technology. Topics could be based on                                                                                        |
| Culture                   | current news content, in areas, such as robotics, wireless Internet, mobile computing devices, GPS systems, wearable computing, or how social media has influenced social and political changes. <i>Practice(s): Recognizing and Defining Computational Problems: 3.1</i> |
| You're already doing it!! | History and social studies<br>Changes in technology<br>Current events                                                                                                    |

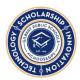

| Extensions | Show examples of the evolution of different technology - phones, computers, cameras, etc.<br><u>Create a timeline</u> of the evolution of technology! Display it in your room!! -                                                                                                    |
|------------|----------------------------------------------------------------------------------------------------|
|            | Give each student an era/date and have them identify different technologies. Their findings could be included in a <u>collaborative slide show</u> ! (example - telephones, students each given a specific era 1920, 25, 30, 35, 40 And do the research for the phone. Enter their findings on a specific slide to show progression) |
|            | Discuss advantages and disadvantages of old and new technology                                                                                                    |
|            | Kids react to old computers video (7:41)                                                                                                    |

| 3.IC.C.2                  | With teacher guidance, brainstorm ways to improve the accessibility and usability of technology products for the diverse needs and wants of users.                                                                                                    |
|---------------------------|----------------------------------------------------------------------------------------------------|
| Impacts of                | The development and modification of computing technology are driven by people's needs                                                                                                    |
| Computing                 | and wants and can affect groups differently. Anticipating the needs and wants of diverse<br>end users requires students to purposefully consider potential perspectives of users with                                                                                                    |
| Culture                   | different backgrounds, ability levels, points of view, and disabilities. For example, students may consider using both speech and text when they wish to convey information in a game. They may also wish to vary the types of programs they create, knowing that not everyone shares their own tastes. <i>Practice(s): Fostering an Inclusive Computing Culture: 1.2</i> |
| You're already doing it!! | Brainstorming ways to problem solve technology issues in the classroom<br>Providing requirements for projects and explaining why (neutral background, not too busy,<br>etc.)                                                                                                    |
| Extensions                | Demonstrate Voice Typing option in Google Docs<br>Show Closed Caption option in Google Slides Present mode                                                                                                    |

| 3.IC.SI.1      | Seek opportunities for local collaboration to facilitate communication and innovation. Computing influences many social institutions such as family, education, |
|----------------|----------------------------------------------------------------------------------------------------|
| Impacts of     | religion, and the economy. People can work in different places and at different times to                                                                        |
| Computing      | collaborate and share ideas when they use technologies that reach across the globe.                                                                             |
|                | Computing provides the possibility for collaboration and sharing of ideas and allows the                                                                        |
| Social         | benefit of diverse perspectives. These social interactions affect how local and global                                                                          |
| Interactions   | groups interact with each other, and alternatively, these interactions can change the                                                                           |
|                | nature of groups. For example, a class can discuss ideas in the same class, school, or in                                                                       |
|                | another state or nation through interactive webinars or pen pals. <i>Practice(s): Fostering an</i>                                                              |
|                | Inclusive Computing Culture: 1.1                                                                                                    |
| You're already | Any collaborative project!                                                                                                    |

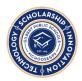

| doing it!! | Sharing Google docs                                                                                                    |
|------------|----------------------------------------------------------------------------------------------------|
| Extensions | Set up a collaborative project with another teacher (another grade level teacher at your school, a teacher in a different grade at your school, a teacher at a different GPS school, a teacher at a different district altogether!!) where students work in their respective classrooms using Google collaboration tools to complete a task/assignment |

| <b>3.IC. SLE.1</b><br>Impacts of<br>Computing<br>Safety, Law &<br>Ethics | <b>Use material that is publicly available and/or permissible to use.</b> Ethical complications arise from the opportunities provided by computing. The ease of sending and receiving copies of media, such as video, photos, and music, on the Internet, creates the opportunity for unauthorized use, such as online piracy and disregard of copyrights. Students should consider the licenses for the computational artifacts that they wish to use. For example, the license on a downloaded image or audio file may have restrictions that prohibit modification, require attribution, or prohibit use entirely. <i>Practice(s): Communicating About Computing: 7.3</i> |
|--------------------------------------------------------------------------|----------------------------------------------------------------------------------------------------|
| You're already doing it!!                                                | Discussing copyright and plagiarism with students                                                                                                    |
| Extensions                                                               | Teach students to search for images labeled for reuse in Google Images Advanced<br>Search                                                                                                    |

#### TIPS and TRICKS

#### AZ CS Standards Full document

<u>Computational Thinking for Educators</u> course offered by Google! This is a free self paced offering by Google to introduce teachers to delivering computational thinking lessons to their students of all ages!

The core of Computer Science is really computational thinking! You do this with your students all day every day!! An excellent way of getting your students to think like computer scientists is to speak to them about how your everyday routines relate to computer science!

Notice that none of these standards refer to a specific program or app! They are written to develop computational thinkers! So, keep doing what you're doing but help them make the connections to computer science through your discussions! Talk to your students using appropriate technological language to expose them to the terms that are used. When you give them an assignment on the computer have in depth discussions about the hardware, software and the processes to make them all work! When a student has an issue or trouble with their computer or the program, discuss with them what you are doing to fix it!

#### **USEFUL WEBSITES AND RESOURCES**

<u>Computer Science Principles</u> - An entire course offered by Code.org for High School <u>Self Paced 30 hour Computer Science course</u> offered by code.org for Middle and High school <u>Code.org Course B and/or C</u> - Completing this course will cover the CS Standards!

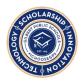

All you need is code - many premade lessons/activities <u>Complete lesson plans, presentations, etc.</u> to deliver to your classes by Code for Fun <u>Many different lesson plans on different technology topics</u> <u>How Computer work</u> Khan Academy Unit <u>K-12 Digital Citizenship</u> from Common Sense Media <u>Educators Guide to Copyright, Fair use and Creative Commons</u> - a blog with great info about copyright, etc.